Three. Two. Online

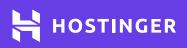

# Git Cheat Sheet

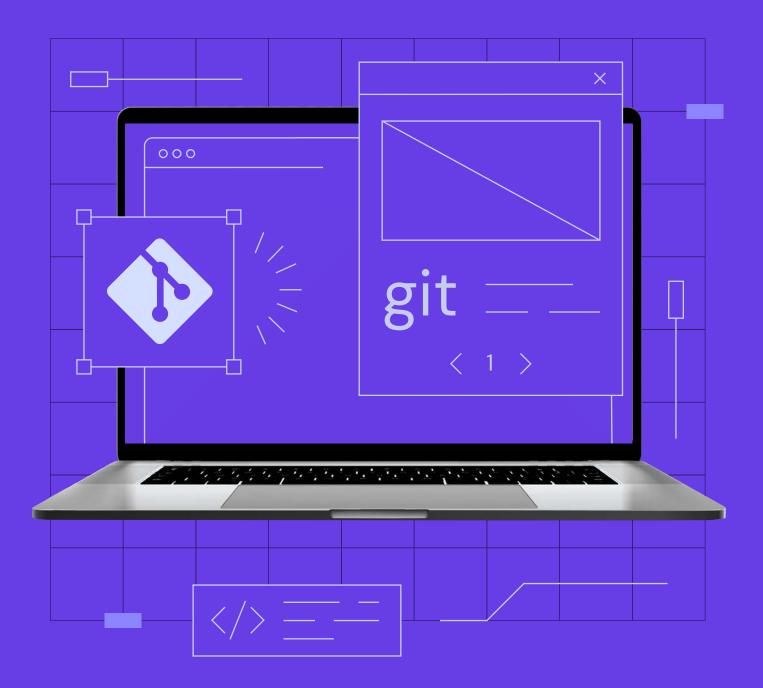

Use HOSTINGERTUTORIALS discount code and get an additional 10% OFF for any web hosting plan.

**Use Code** 

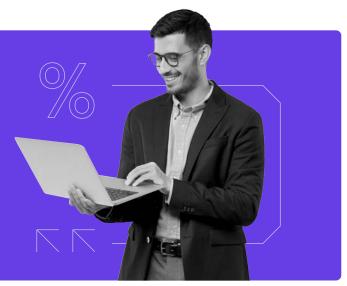

# Create a Repository

\$ git init [project name]

From scratch -- Create a new local repository

# Observe your Repository

\$ git status

List new or modified files not yet committed

\$ git diff --cached

Show the changes to staged files

\$ git diff commit1 commit2

Show the changes between two commit ids

\$ git show [commit]:[file]

Show the file changes for a commit id and/or file

\$ git log -p [file/directory]
Show change history for file/directory including diffs

\$ git clone my\_url
Download from an existing repository

\$ git diff Show the changes to files not yet staged

\$ git diff HEAD Show all staged and unstaged file changes

\$ git blame [file] List the change dates and authors for a file

\$ git log Show full change history

## Working with Branches

\$ git branch

List all local branches

\$ git checkout my\_branch

Switch to a branch, my\_branch, and update working directory

\$ git branch -d my\_branch

Delete the branch called my\_branch

\$ git tag my\_tag

Tag the current commit

### Make a change

\$ git add [file]

Stages the file, ready for commit

\$ git commit -m "commit message"

Commit all staged files to versioned history

\$ git reset [file]

Unstages file, keeping the file changes

#### Synchronize

\$ git fetch Get the latest changes from origin (no merge)

\$ git pull --rebase Fetch the latest changes from origin and rebase \$ git branch -av

List all branches, local and remote

\$ git checkout branch\_b
\$ git merge branch\_a

Merge branch\_a into branch\_b

\$ git branch new\_branch

Create a new branch called new\_branch

Stage all changed files, ready for commit

\$ git add .

\$ git commit -am "commit message" Commit all your tracked files to versioned history

\$ git reset --hard Revert everything to the last commit

\$ git pull Fetch the latest changes from origin and merge

\$ git push Push local changes to the origin 2

# Finally!

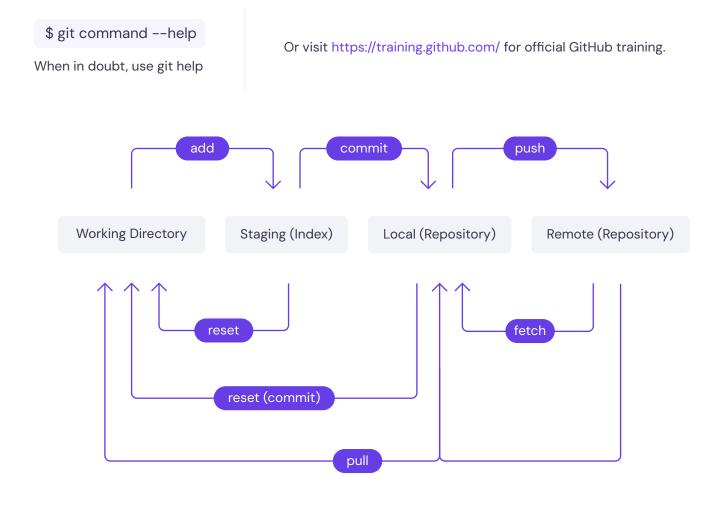

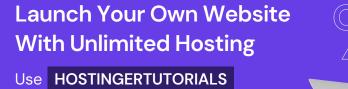

discount code and get an additional 10% OFF for any web hosting plan.

**Use Code** 

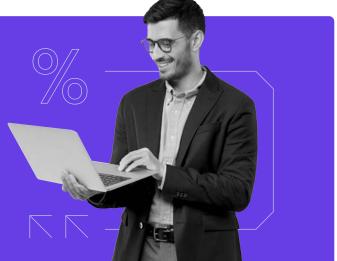